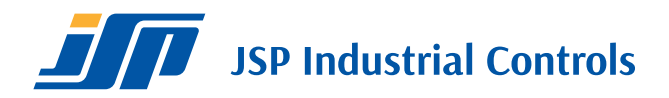

#0080 2021-04

## **HARTWinCom**

## Sada pro nastavování převodníků s komunikací HART

- **• Nastavování a konfigurace základních parametrů přístrojů vybavených protokolem HART.**
- **• Komunikace až s 15 přístroji na jedné lince.**
- **• Automatický záznam historie prováděných operací.**
- **• Prohlížení historie a porovnávání změn konfigurace.**
- **• Správa uživatelů a možnost omezení přístupu.**
- **• Připojení přes RS232 nebo USB port PC.**
- **• Pracuje pod operačními systémy PC: WIN XP/Vista/7/8/10.**

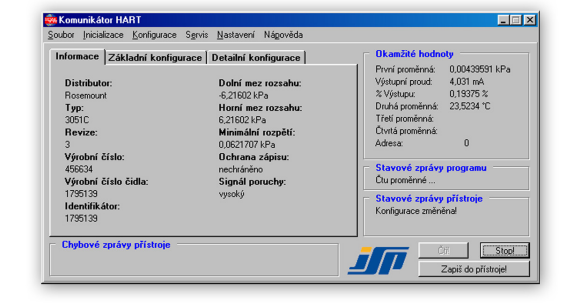

## Objednací tabulka

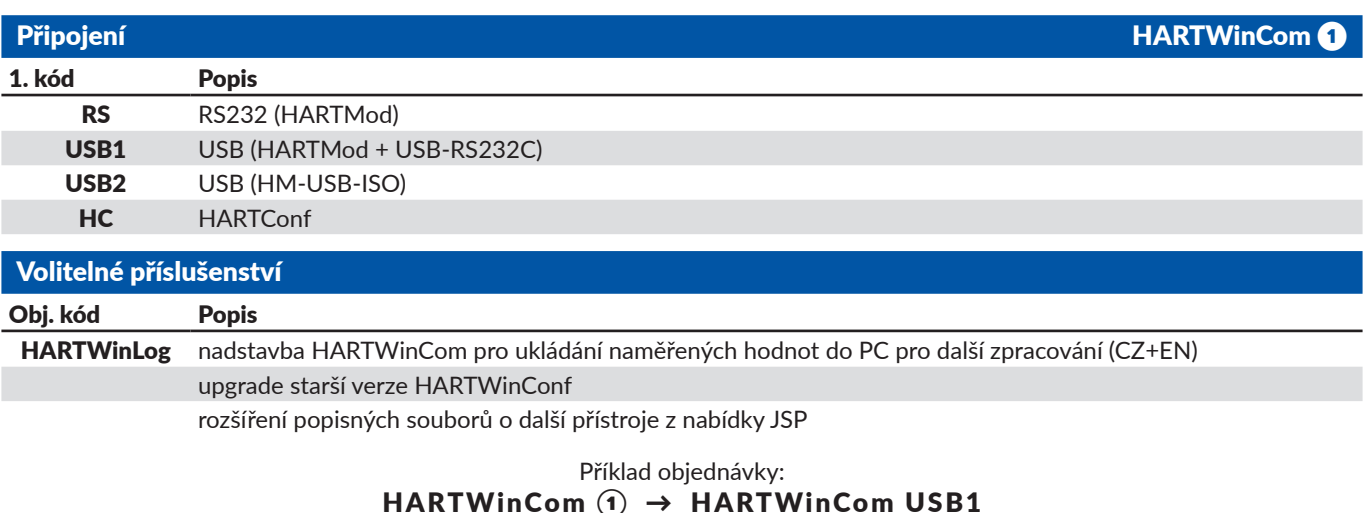

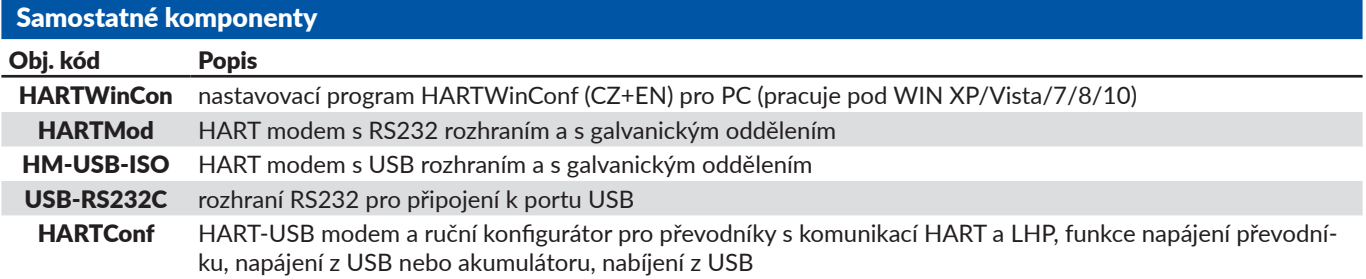

**PRÚTOK** 

ARMATURY

**ARMATURY** 

OSTATNÍ